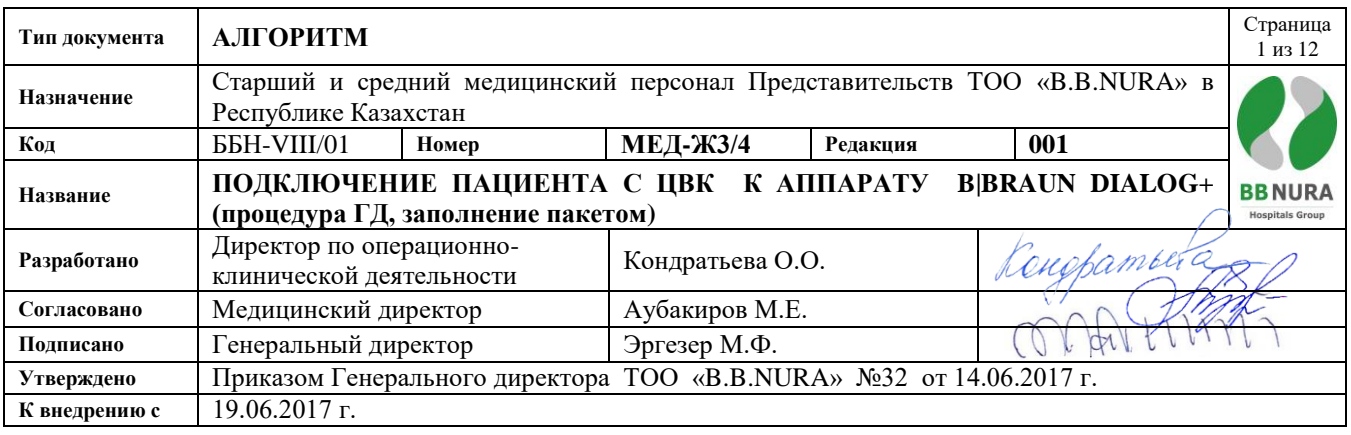

## **Цель:**

Гарантировать, что:

- Назначенные методики ЗПТ начинаются и проводятся оптимальным и безопасным образом,
- Перевязка и оценка места входа ЦВК в кожу всегда производится до подключения пациента к аппарату,
- Если место входа ЦВК в кожу имеет признаки воспаления, врач должен быть информирован до подключения пациента к аппарату. Дальнейшие действия – по назначению врача,
- Если в процессе манипуляции перчатки были контаминированы, их следует заменить, выполнив промежуточную гигиену рук антисептиком.

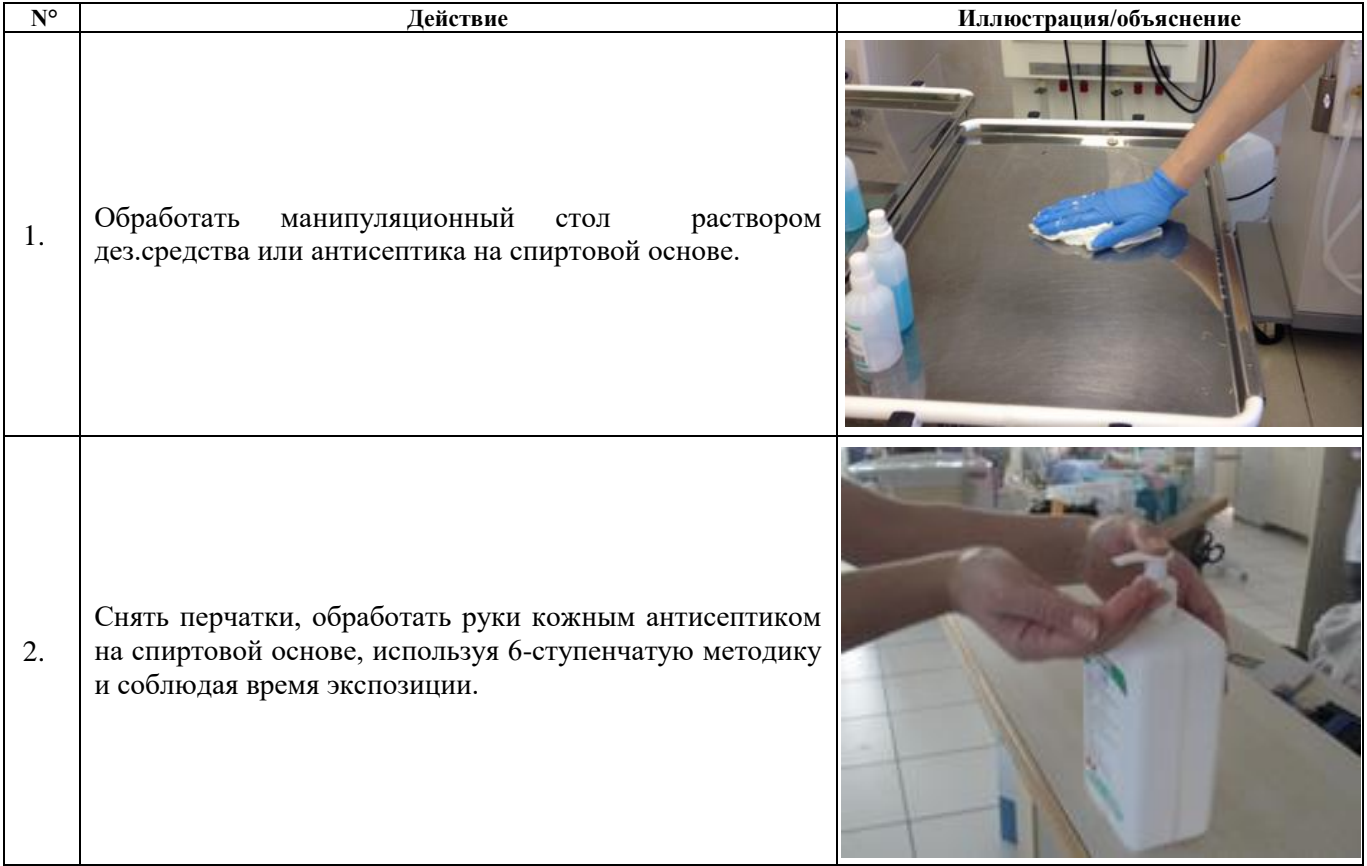

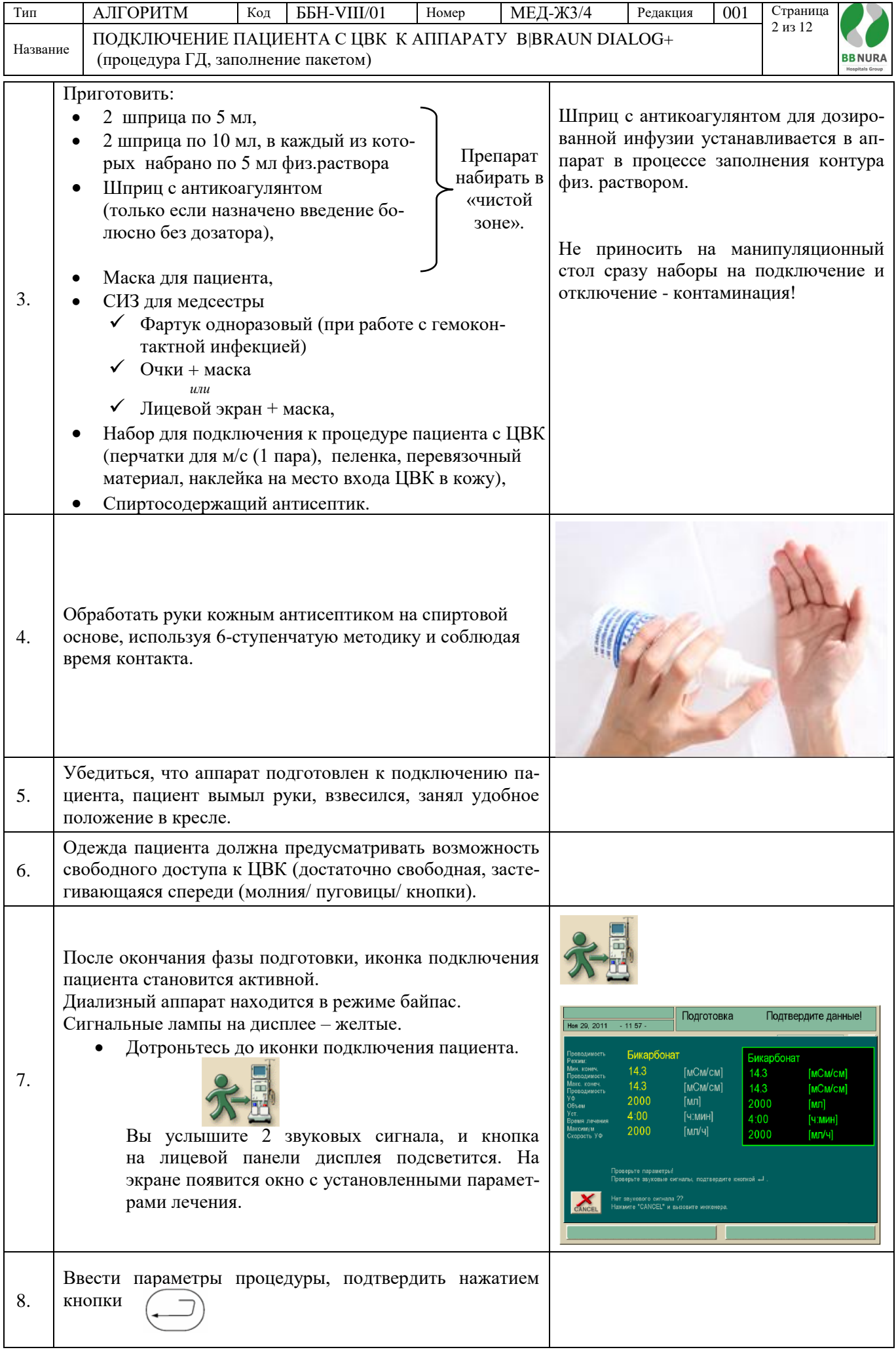

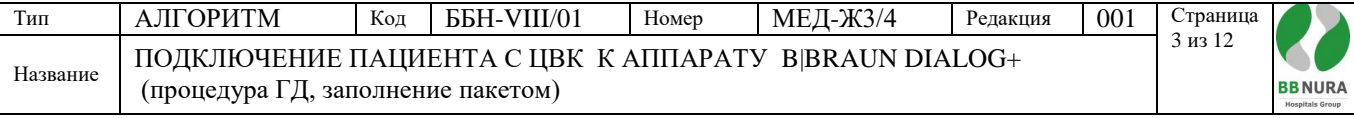

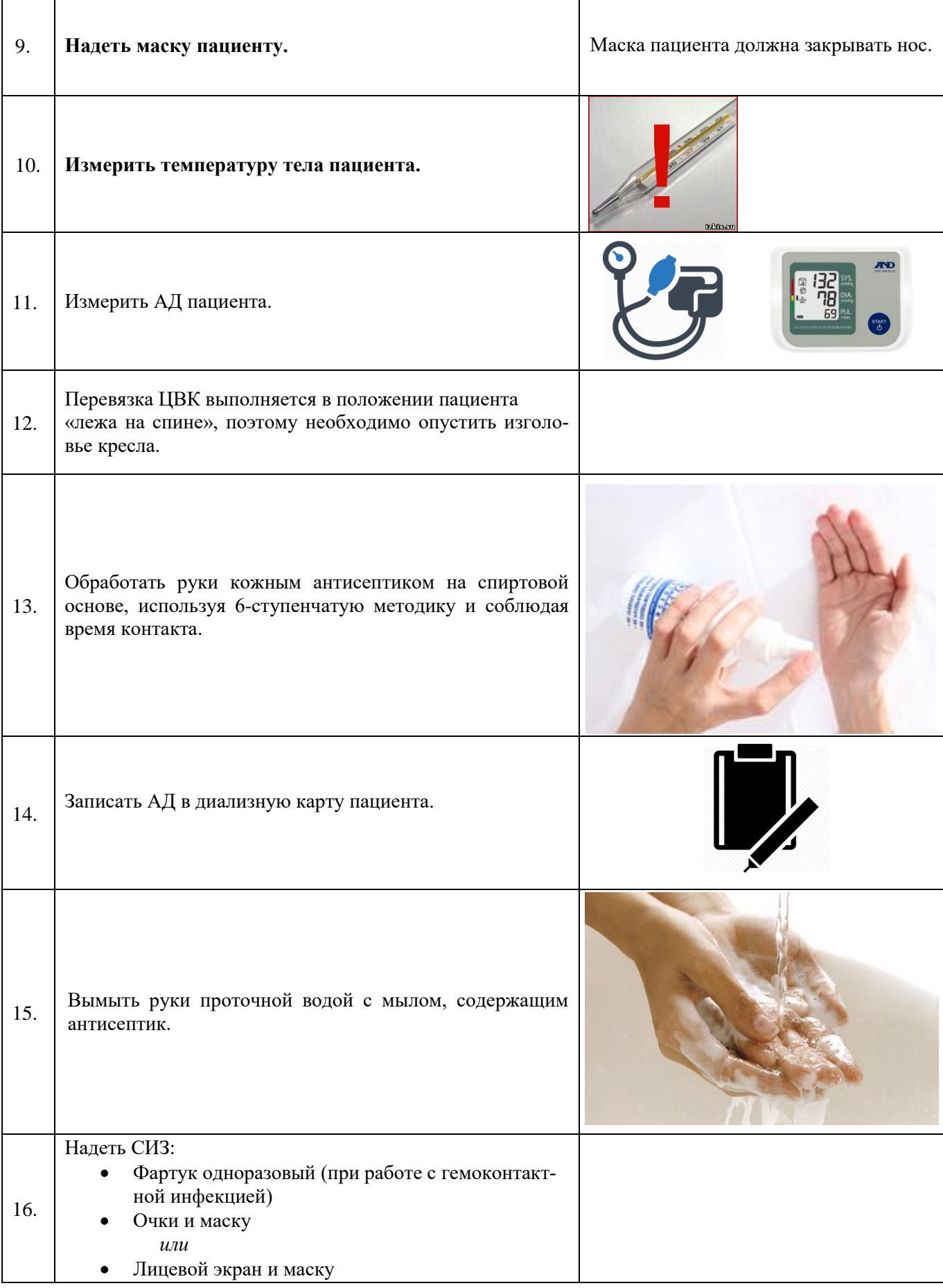

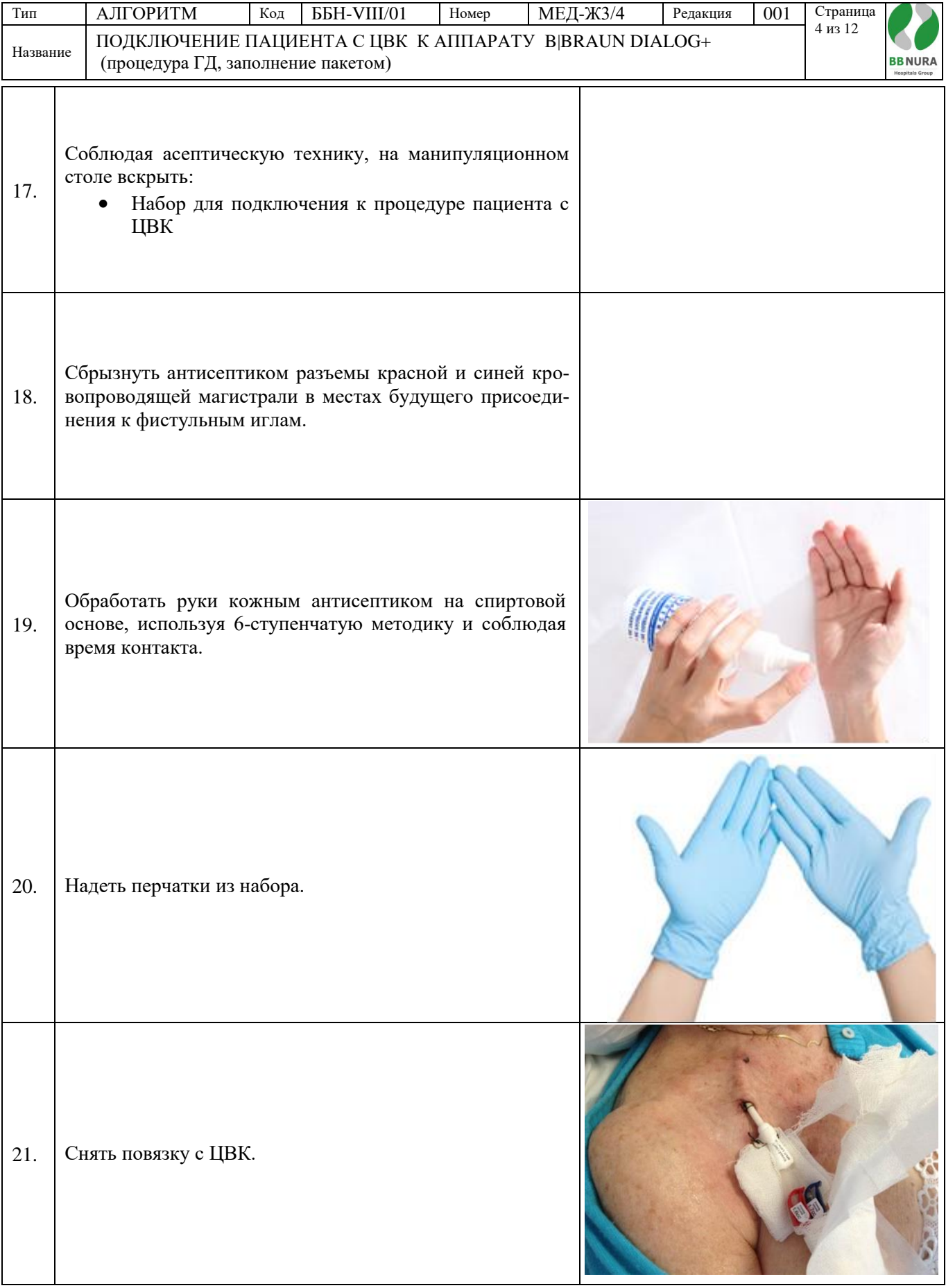

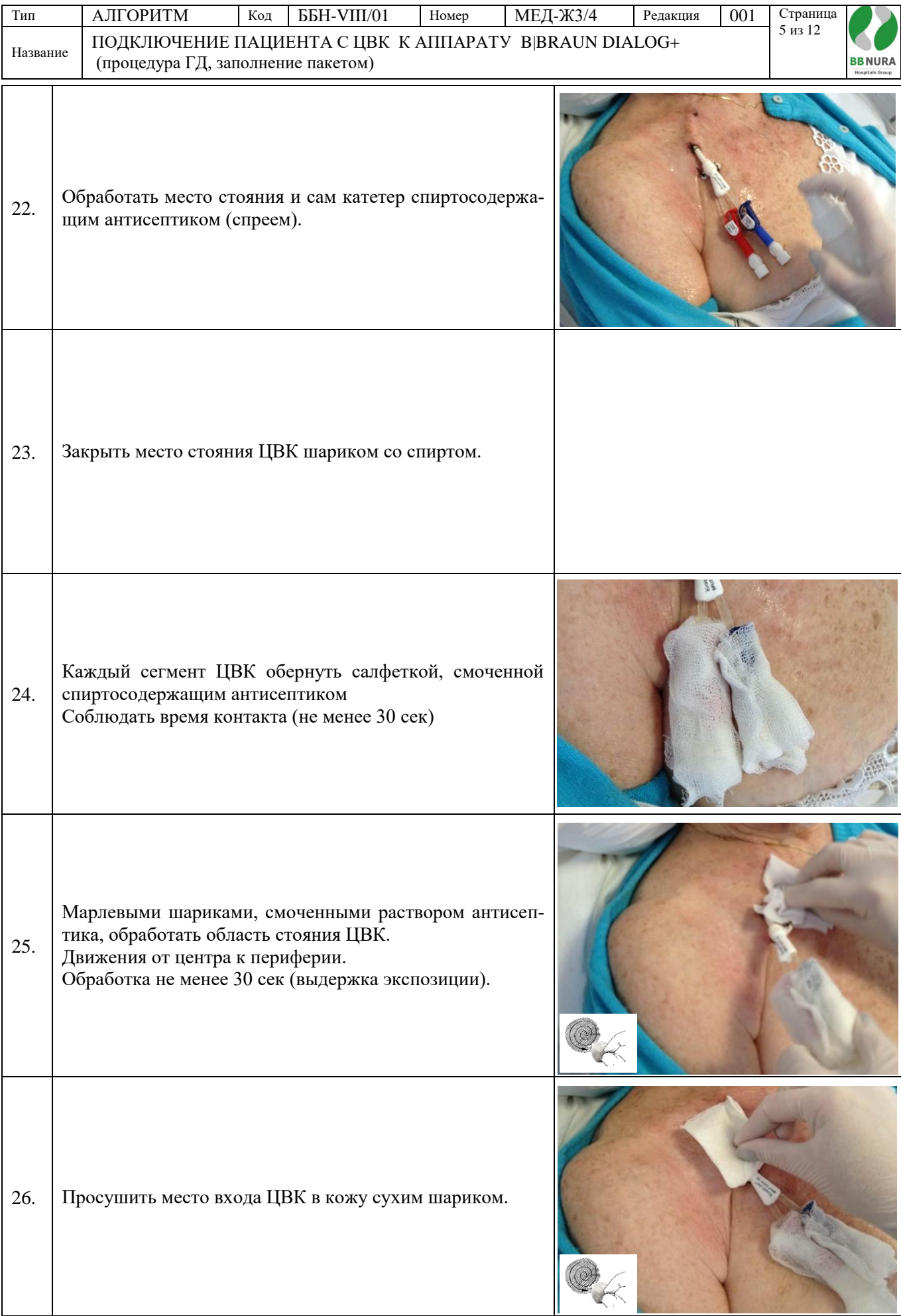

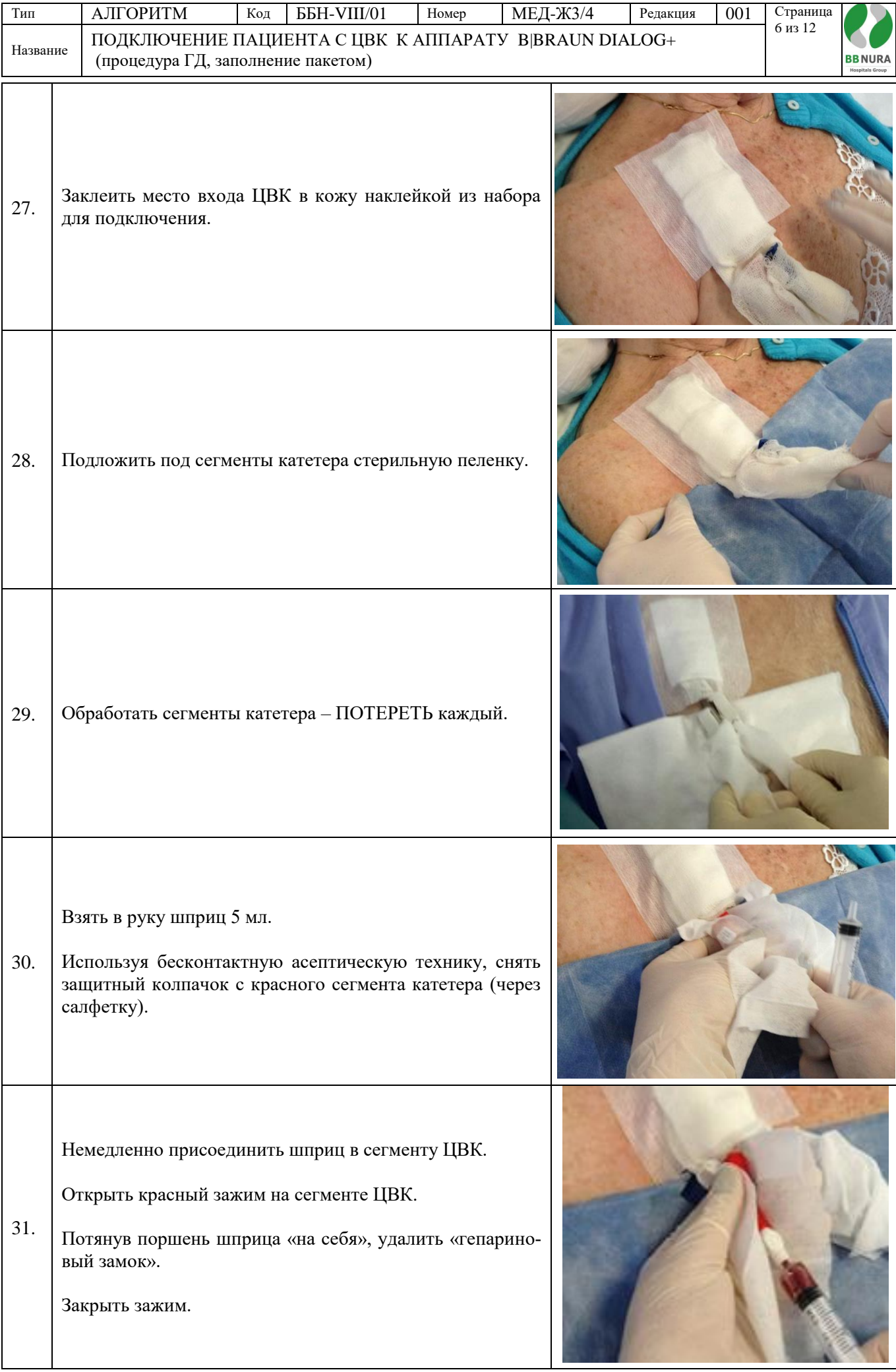

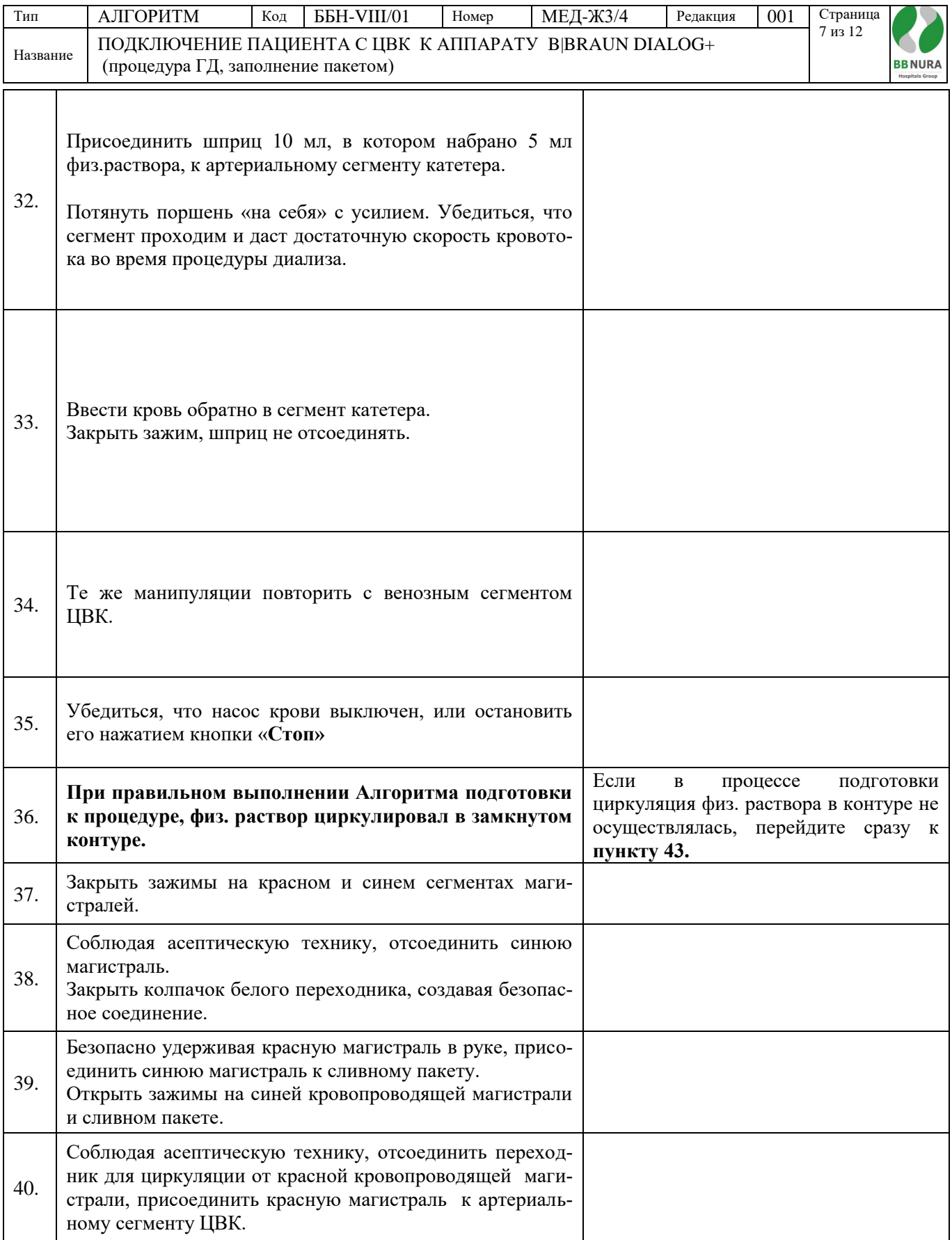

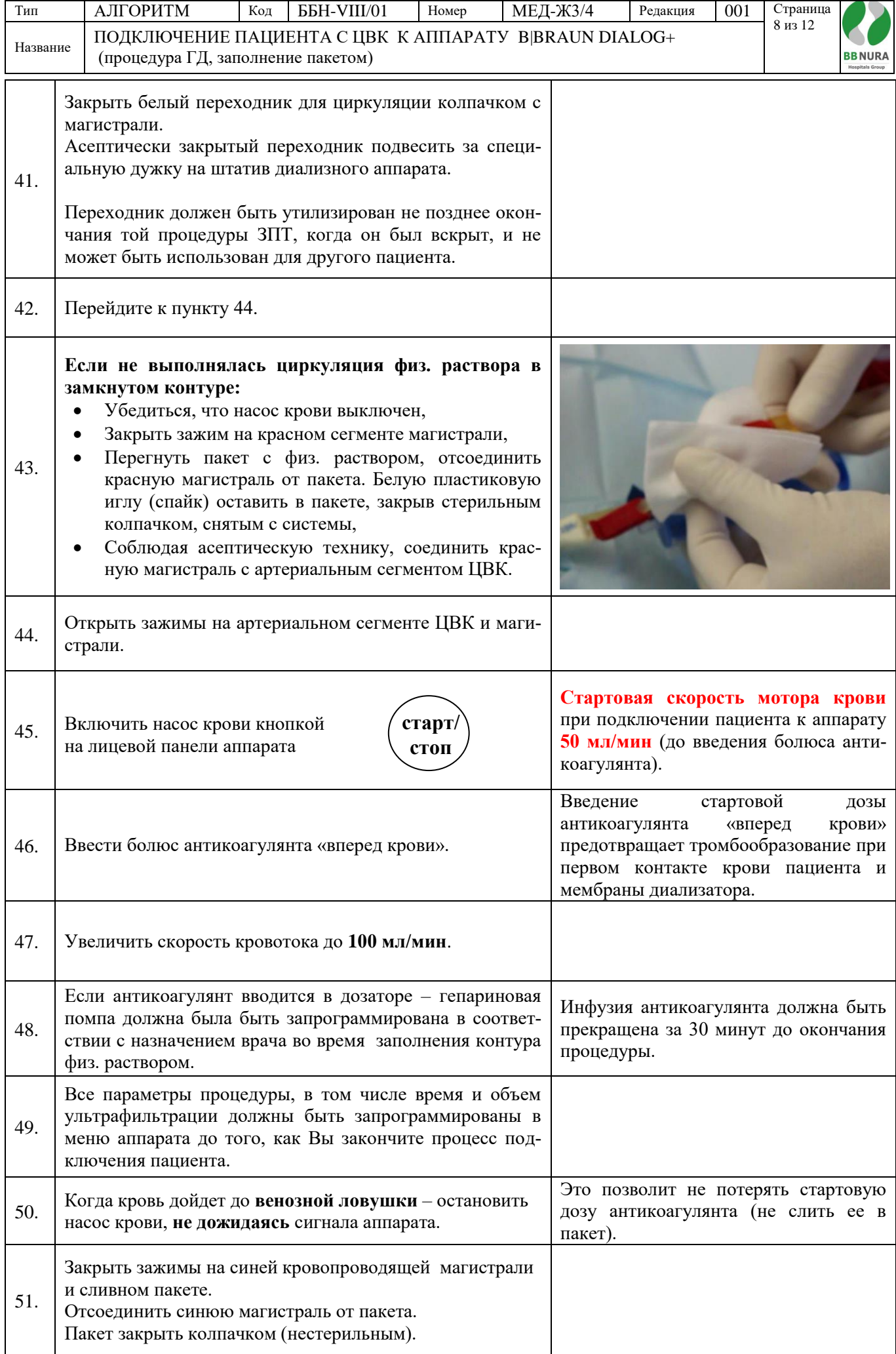

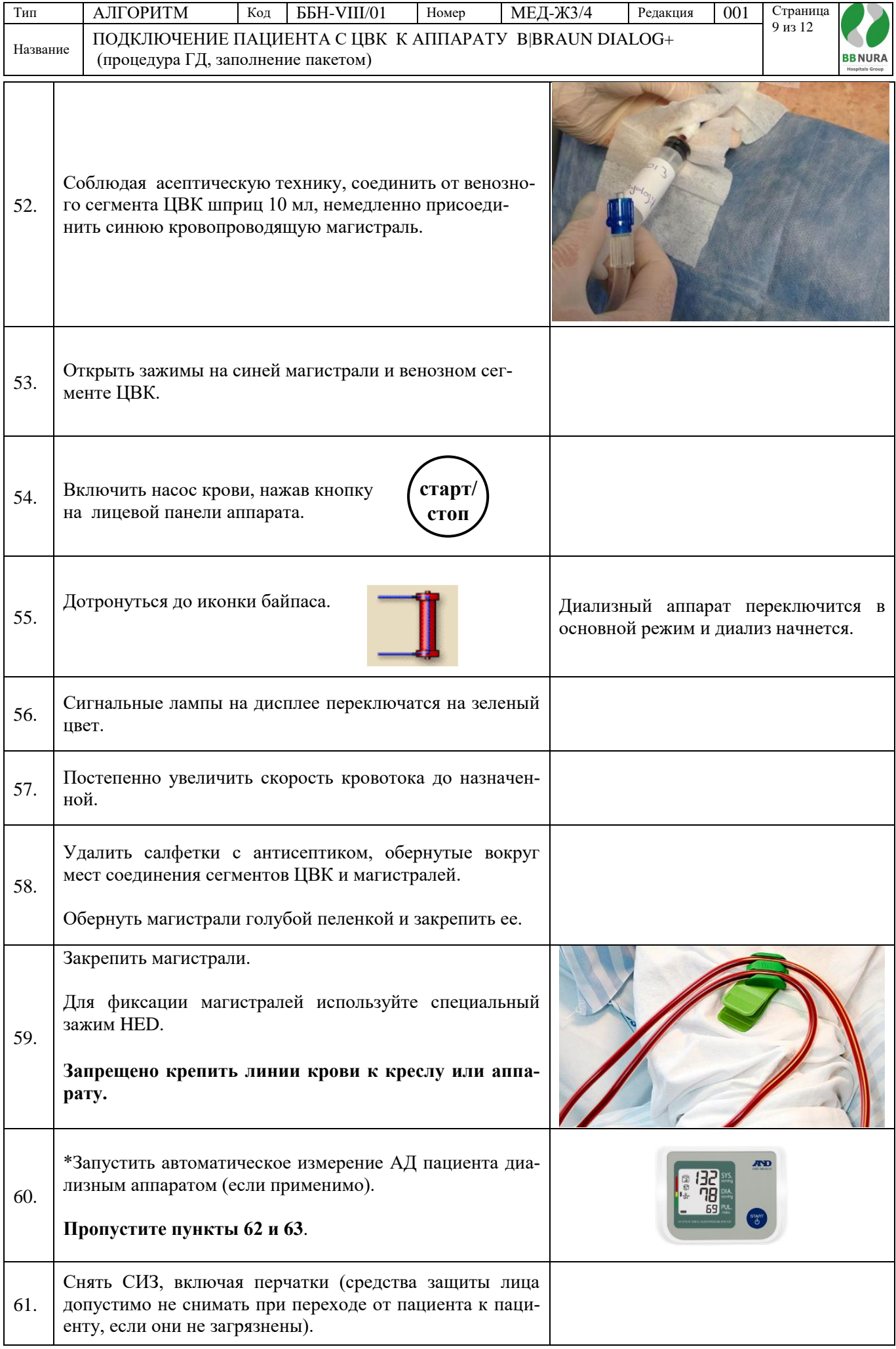

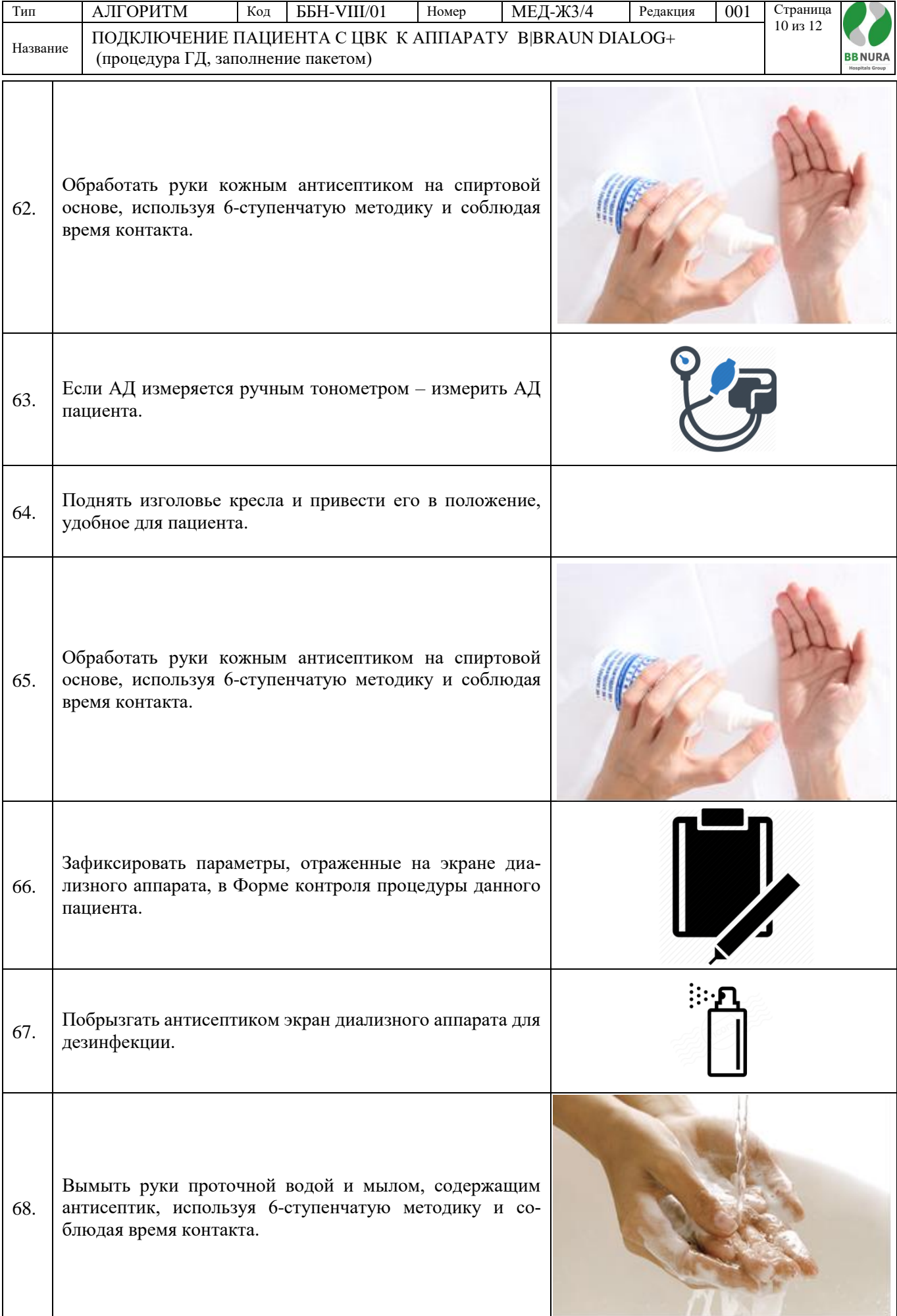

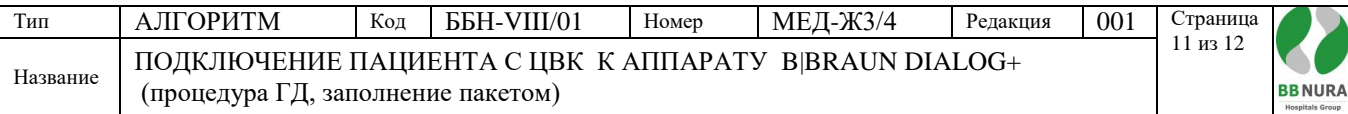

## **Составлено на основании:**

- **1.** Приказ и.о. Министра национальной экономики Республики Казахстан от 24 февраля 2015 года № 127 об утверждении Санитарных правил «Санитарно-эпидемиологические требования к объектам здравоохранения»,
- **2.** KDOQI Clinical Practice Guidelines and recommendations: Vascular Access, 2006.
- **3.** «Аппарат для гемодиализа B|BRAUN Dialog+», руководство по эксплуатации 9.1х, IFU 38910318RU/ Rev.2.17.00/ July 2013.

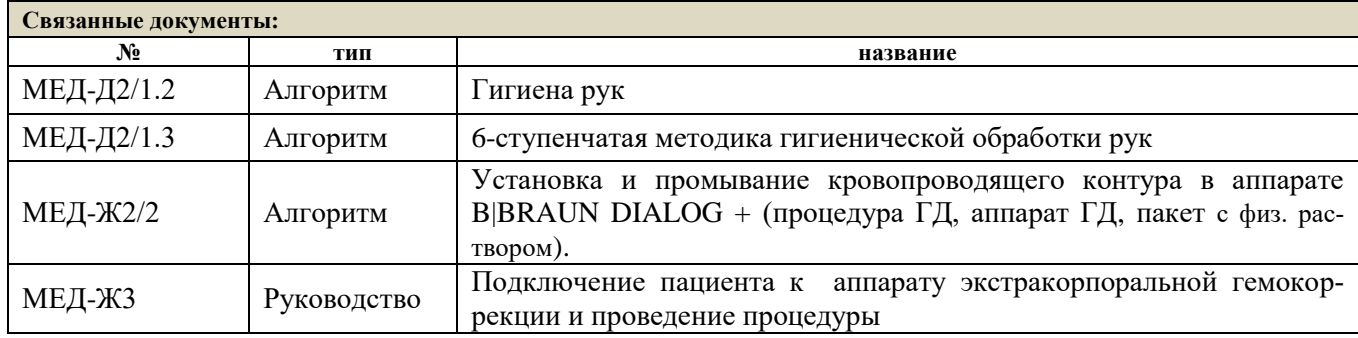

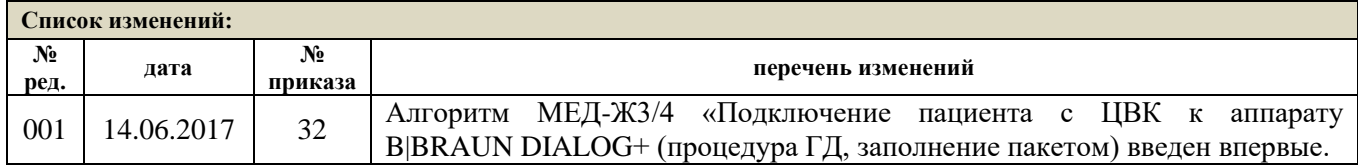

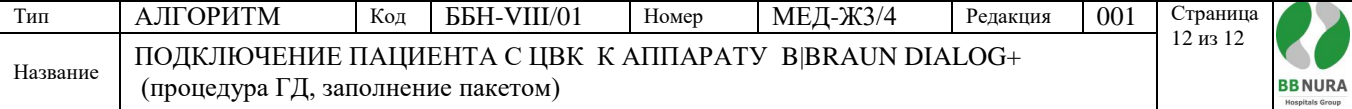

## **Список ознакомления с документом**

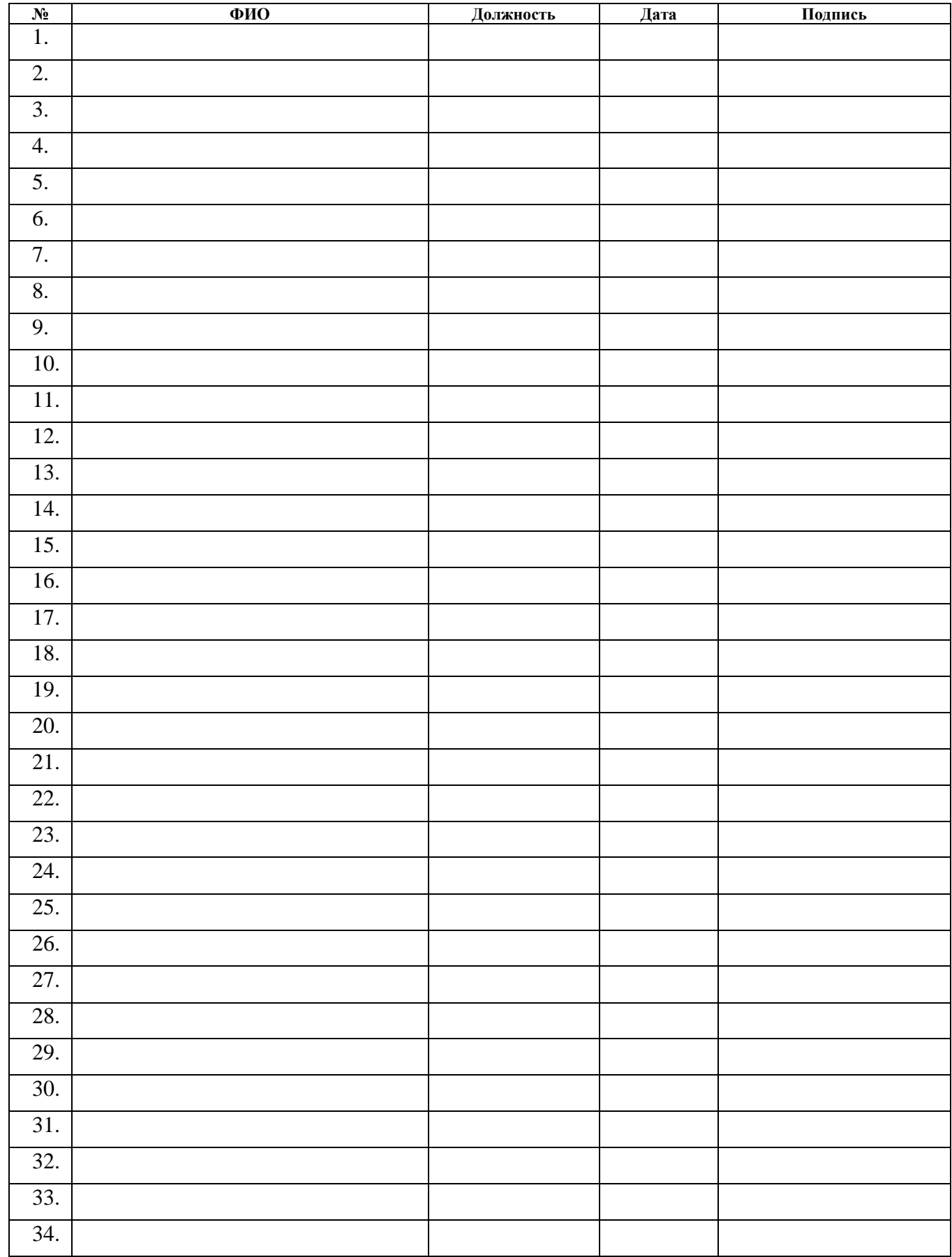